# oligoClasses

November 11, 2009

## <span id="page-0-1"></span><span id="page-0-0"></span>R topics documented:

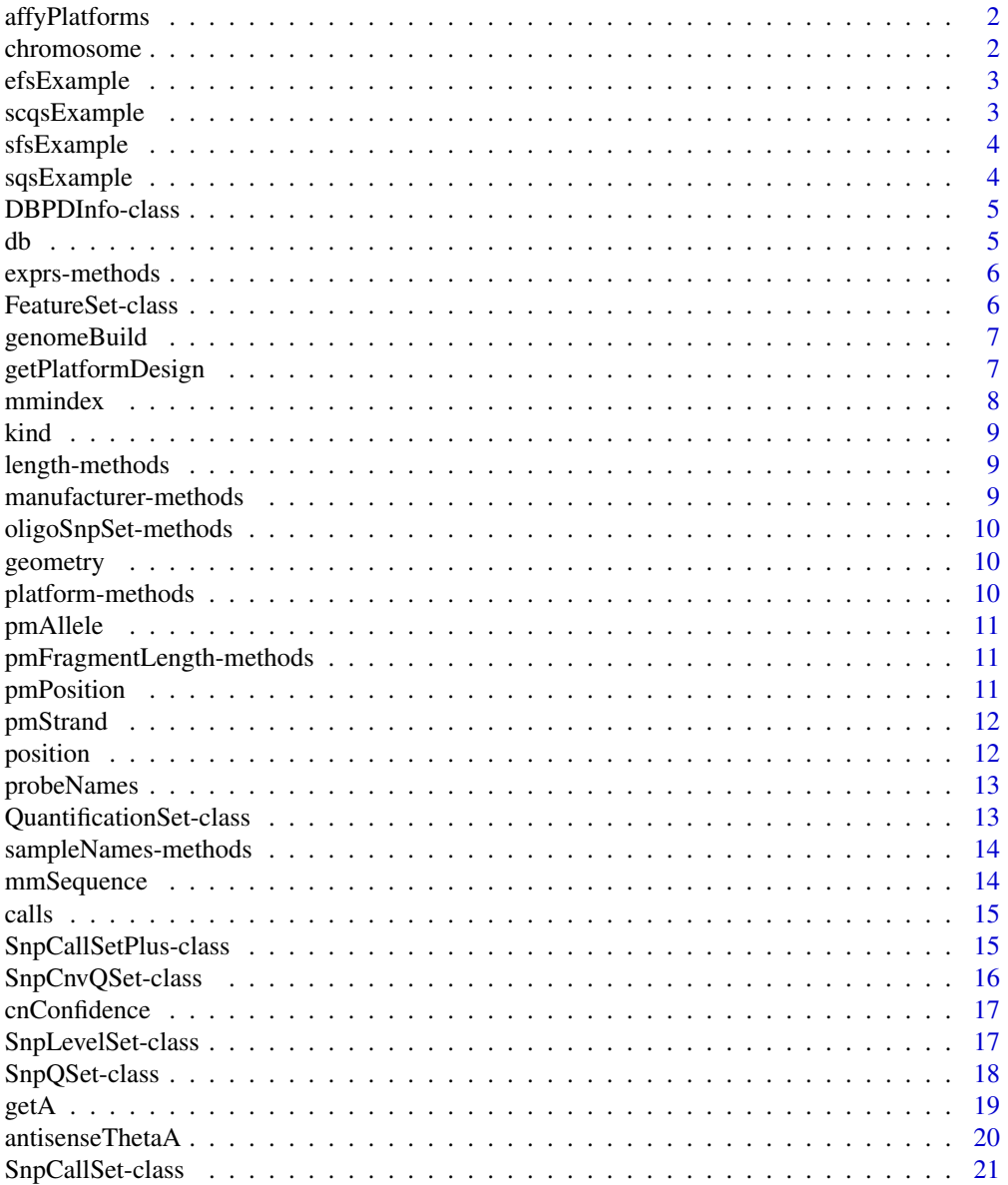

#### <span id="page-1-0"></span>**Index** [22](#page-21-0)

affyPlatforms *Available Affymetrix platforms for SNP arrays*

## Description

Provides a listing of available Affymetrix platforms currently supported by the R package oligo

## Usage

```
affyPlatforms()
```
## Value

A vector of class character.

#### Author(s)

R. Scharpf

#### Examples

affyPlatforms()

<span id="page-1-1"></span>chromosome *Accessor for chromosome information*

## Description

Returns chromosome information.

## Usage

```
pmChr(object)
```
#### Arguments

object TilingFeatureSet or SnpCallSet object

## Details

chromosome() returns the chromosomal information for all probes and pmChr() subsets the output to the PM probes only (if a TilingFeatureSet object).

#### Value

Vector with chromosome information.

<span id="page-2-0"></span>

Example of ExpressionFeatureSet Object.

#### Usage

```
data(efsExample)
```
#### Format

Object belongs to ExpressionFeatureSet class.

## Examples

```
data(efsExample)
class(efsExample)
```
scqsExample *SnpCnvQSet Example*

## Description

Example of SnpCnvQSet object.

## Usage

```
data(scqsExample)
```
## Format

Object belongs to SnpCnvQSet class.

## Examples

```
data(scqsExample)
class(scqsExample)
```
<span id="page-3-0"></span>

Example of SnpFeatureSet object.

## Usage

data(sfsExample)

#### Format

Object belongs to SnpFeatureSet class

## Examples

```
data(sfsExample)
class(sfsExample)
```
sqsExample *SnpQSet Example*

## Description

Example of SnpQSet instance.

## Usage

data(sqsExample)

## Format

Belongs to SnpQSet class.

## Examples

```
data(sqsExample)
class(sqsExample)
```
<span id="page-4-0"></span>DBPDInfo-class *Class "DBPDInfo"*

#### Description

A class for Platform Design Information objects, stored using a database approach

#### Objects from the Class

Objects can be created by calls of the form  $new("DBPDDInfo", \ldots)$ .

## Slots

**getdb**: Object of class "function" **tableInfo**: Object of class "data.frame" **manufacturer**: Object of class "character" **genomebuild**: Object of class "character" **geometry**: Object of class "integer" with length 2 (rows x columns)

#### Methods

No methods defined with class "DBPDInfo" in the signature.

<span id="page-4-1"></span>

db *Get the connection to the SQLite Database*

## Description

This function will return the SQLite connection to the database associated to objects used in oligo.

## Usage

db(object)

## Arguments

object Object of valid class. See methods.

## Value

SQLite connection.

#### Methods

object = "FeatureSet" object of class FeatureSet object = "SnpCallSet" object of class SnpCallSet object = "DBPDInfo" object of class DBPDInfo object = "SnpLevelSet" object of class SnpLevelSet

#### Author(s)

Benilton Carvalho

#### Examples

## db(object)

exprs-methods *Accessor for the 'exprs' slot*

#### Description

Accessor for the 'exprs'/'se.exprs' slot of FeatureSet-like objects

#### Methods

object = "ExpressionSet" Expression matrix for objects of this class. Usually results of preprocessing algorithms, like RMA.

object = "FeatureSet" General container 'exprs' inherited from eSet

object = "SnpSet" General container 'exprs' inherited from eSet, not yet used.

FeatureSet-class *"FeatureSet" and "FeatureSet" Extensions*

#### Description

Classes to store data from Expression/Exon/SNP/Tiling arrays at the feature level.

## Objects from the Class

The FeatureSet class is VIRTUAL. Therefore users are not able to create instances of such class.

Objects for FeatureSet-like classes can be created by calls of the form: new(CLASSNAME, assayData, manufacturer, platform, exprs, phenoData, featureData, experimentData, annotation, ...). But the preferred way is using parsers like [read.celfiles](#page-0-0) and [read.xysfiles](#page-0-0).

#### Slots

**manufacturer**: Object of class "character" **assayData**: Object of class "AssayData" **phenoData**: Object of class "AnnotatedDataFrame" **featureData**: Object of class "AnnotatedDataFrame" **experimentData**: Object of class "MIAME" **annotation**: Object of class "character" **.\_\_classVersion\_\_**: Object of class "Versions"

<span id="page-5-0"></span>

#### <span id="page-6-0"></span>genomeBuild 7

#### Methods

show signature(.Object = "FeatureSet"): show object contents

#### Author(s)

Benilton Carvalho

#### See Also

[eSet](#page-0-0), [VersionedBiobase](#page-0-0), [Versioned](#page-0-0)

## Examples

```
set.seed(1)
tmp <- 2^matrix(rnorm(100), ncol=4)
rownames(tmp) <- 1:25
colnames(tmp) <- paste("sample", 1:4, sep="")
efs <- new("ExpressionFeatureSet", exprs=tmp)
```
genomeBuild *Genome Build Information*

#### Description

Returns the genome build information. This information comes from the annotation package and is given as an argument during the package creation process.

#### Usage

```
genomeBuild(object)
```
## Arguments

object PDInfo or FeatureSet object.

getPlatformDesign *Retrieve Platform Design object*

## Description

Retrieve platform design object.

#### Usage

```
getPlatformDesign(object)
getPD(object)
```
## Arguments

object FeatureSet object

8 mmindex

## Details

Retrieve platform design object.

#### Value

platformDesign or PDInfo object.

mmindex *Accessors for PM, MM or background probes indices.*

#### Description

Extracts the indexes for PM, MM or background probes.

## Usage

```
mmindex(object, ...)
pmindex(object, ...)
bgindex(object, ...)
```
#### Arguments

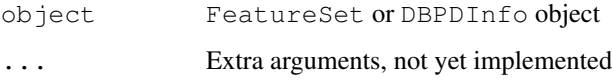

## Details

The indices are ordered by 'fid', i.e. they follow the order that the probes appear in the CEL/XYS files.

#### Value

A vector of integers representing the rows of the intensity matrix that correspond to PM, MM or background probes.

## Examples

```
## How pm() works
## Not run:
x <- read.celfiles(list.celfiles())
pms0 \leftarrow pm(x)pmi <- pmindex(x)
pms1 <- exprs(x)[pmi,]
identical(pms0, pms1)
## End(Not run)
```
<span id="page-7-0"></span>

<span id="page-8-0"></span>kind *Array type*

#### Description

Retrieves the array type.

## Usage

kind(object)

## Arguments

object FeatureSet or DBPDInfo object

## Value

String: "Expression", "Exon", "SNP" or "Tiling"

## Examples

```
if (require(pd.mapping50k.xba240)){
data(sfsExample)
annotation(sfsExample) <- "pd.mapping50k.xba240"
kind(sfsExample)
}
```
length-methods *Number of samples for FeatureSet-like objects.*

## Description

Number of samples for FeatureSet-like objects.

#### Methods

 $x = "FeatureSet"$  Number of samples

manufacturer-methods

*Manufacturer ID for FeatureSet-like objects.*

## Description

Manufacturer ID for FeatureSet-like and DBPDInfo-like objects.

## Methods

object = "FeatureSet" Manufacturer ID object = "PDInfo" Manufacturer ID

<span id="page-9-0"></span>oligoSnpSet-methods

*Methods for oligoSnpSet class*

## Description

Methods for oligoSnpSet

geometry *Array Geometry Information*

## Description

For a given array, geometry returns the physical geometry of it.

## Usage

```
geometry(object)
```
## Arguments

object PDInfo object

## Examples

```
if (require(pd.mapping50k.xba240))
geometry(pd.mapping50k.xba240)
```
platform-methods *Platform Information*

## Description

Platform Information

## Methods

object = "FeatureSet" platform information

<span id="page-10-0"></span>

Accessor to the allelic information for PM probes.

#### Usage

pmAllele(object)

## Arguments

object SnpFeatureSet or PDInfo object.

pmFragmentLength-methods

*Information on Fragment Length*

#### Description

This method will return the fragment length for PM probes.

#### Methods

object = "AffySNPPDInfo" On AffySNPPDInfo objects, it will return the fragment length that contains the SNP in question.

pmPosition *Accessor to position information*

#### Description

pmPosition will return the genomic position for the (PM) probes.

#### Usage

```
pmPosition(object)
pmOffset(object)
```
## Arguments

object AffySNPPDInfo, TilingFeatureSet or SnpCallSet object

#### Details

pmPosition will return genomic position for PM probes on a tiling array. pmOffset will return the offset information for PM probes on SNP arrays.

<span id="page-11-0"></span>

Returns the strand information on SNP arrays for PM probes (0 - sense / 1 - antisense).

## Usage

```
pmStrand(object)
```
## Arguments

object AffySNPPDInfo object

<span id="page-11-1"></span>position *Accessor to position information*

#### Description

position will return the genomic position of a SNP.

#### Usage

position(object)

## Arguments

object object inheriting from SnpLevelSet

## Details

position will return genomic position of a SNP (number of basepairs from the 5-prime chromosomal end)

## Value

an integer

#### Author(s)

R. Scharpf

<span id="page-12-0"></span>probeNames *Accessor to feature names*

## Description

Accessor to PM feature names.

#### Usage

```
probeNames(object, subset = NULL)
```
## Arguments

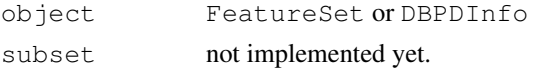

<span id="page-12-1"></span>QuantificationSet-class

*Class "QuantificationSet"*

## Description

A virtual class to store summarized measures.

## Objects from the Class

A virtual Class: No objects may be created from it.

#### Slots

**assayData**: Object of class "AssayData" **phenoData**: Object of class "AnnotatedDataFrame" **featureData**: Object of class "AnnotatedDataFrame" **experimentData**: Object of class "MIAME" **annotation**: Object of class "character" **.\_\_classVersion\_\_**: Object of class "Versions"

## Extends

Class [eSet](#page-0-0), directly. Class [VersionedBiobase](#page-0-0), by class "eSet", distance 2. Class [Versioned](#page-0-0), by class "eSet", distance 3.

#### Methods

No methods defined with class "QuantificationSet" in the signature.

## See Also

[SnpQSet](#page-17-1), [SnpCnvQSet](#page-15-1)

## Examples

showClass("QuantificationSet")

sampleNames-methods

*Sample names for FeatureSet-like objects*

## Description

Returns sample names for FeatureSet-like objects.

#### Methods

object = "FeatureSet" Sample names

mmSequence *Probe Sequeces*

## Description

Accessor to the (PM/MM/background) probe sequences.

## Usage

```
mmSequence(object)
pmSequence(object, ...)
bgSequence(object, ...)
```
## Arguments

```
object FeatureSet, AffySNPPDInfo or DBPDInfo object
... additional arguments
```
## Value

A DNAStringSet containing the PM/MM/background probe sequence associated to the array.

<span id="page-13-0"></span>

<span id="page-14-0"></span>

Accessors and replacement methods for genotype calls and associated confidences.

#### Usage

```
calls(object)
callsConfidence(object)
calls(object)<-value
callsConfidence(object)<-value
```
#### Arguments

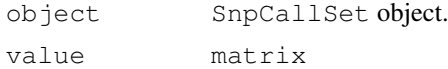

## Value

Matrix with R rows (SNP's) and C columns (Samples) with genotype calls (1 - AA; 2 - AB; 3 - BB) or confidences.

## See Also

[crlmm](#page-0-0)

SnpCallSetPlus-class

*Class "SnpCallSetPlus"*

#### Description

Description for Genotyping

## Objects from the Class

Objects of this class are unions of Quantification and Calls.

#### Slots

**assayData**: Object of class "AssayData" **phenoData**: Object of class "AnnotatedDataFrame" **featureData**: Object of class "AnnotatedDataFrame" **experimentData**: Object of class "MIAME" **annotation**: Object of class "character" **.\_\_classVersion\_\_**: Object of class "Versions"

#### Extends

Class ["SnpQSet"](#page-17-1), directly. Class ["SnpCnvQSet"](#page-15-1), directly. Class ["SnpCallSet"](#page-20-1), directly. Class ["QuantificationSet"](#page-12-1), by class "SnpQSet", distance 2. Class [eSet](#page-0-0), by class "SnpQSet", distance 3. Class [VersionedBiobase](#page-0-0), by class "SnpQSet", distance 4. Class [Versioned](#page-0-0), by class "SnpQSet", distance 5. Class ["QuantificationSet"](#page-12-1), by class "SnpCnvQSet", distance 2. Class [eSet](#page-0-0), by class "SnpCnvQSet", distance 3. Class [VersionedBiobase](#page-0-0), by class "SnpCnvQSet", distance 4. Class [Versioned](#page-0-0), by class "SnpCnvQSet", distance 5. Class ["SnpLevelSet"](#page-16-1), by class "SnpCallSet", distance 2. Class [eSet](#page-0-0), by class "SnpCallSet", distance 3. Class [VersionedBiobase](#page-0-0), by class "SnpCallSet", distance 4. Class [Versioned](#page-0-0), by class "SnpCallSet", distance 5.

## Methods

```
db signature(object="SnpCallSetPlus")
```
#### Examples

```
showClass("SnpCallSetPlus")
```
<span id="page-15-1"></span>SnpCnvQSet-class *Class "SnpCnvQSet"*

#### **Description**

A class to store summarized measures from SnpCnvFeatureSet objects

#### Objects from the Class

```
Objects can be created by calls of the form new("SnpCnvQSet", assayData, phenoData,
featureData, experimentData, annotation, ...).
```
#### Slots

**assayData**: Object of class "AssayData"

**phenoData**: Object of class "AnnotatedDataFrame"

**featureData**: Object of class "AnnotatedDataFrame"

**experimentData**: Object of class "MIAME"

**annotation**: Object of class "character"

**.\_\_classVersion\_\_**: Object of class "Versions"

#### Extends

Class [QuantificationSet](#page-12-1), directly. Class [eSet](#page-0-0), by class "QuantificationSet", distance 2. Class [VersionedBiobase](#page-0-0), by class "QuantificationSet", distance 3. Class [Versioned](#page-0-0), by class "QuantificationSet", distance 4.

## Methods

No methods defined with class "SnpCnvQSet" in the signature.

<span id="page-15-0"></span>

#### <span id="page-16-0"></span>cnConfidence 17

## Examples

showClass("SnpCnvQSet")

cnConfidence *Accessors for SnpCopyNumberSet objects*

#### Description

Accessors and replacement methods for SnpCopyNumberSet objects.

#### Usage

```
copyNumber(object)
cnConfidence(object)
copyNumber(object)<-value
cnConfidence(object)<-value
```
#### Arguments

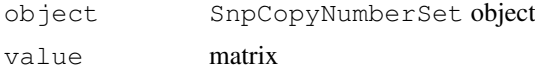

#### Value

Matrix with R rows (SNP's) and C columns (Samples) containing copy number estimates and confidences.

<span id="page-16-1"></span>SnpLevelSet-class *Class "SnpLevelSet"*

#### Description

Virtual class for SNP-level data

#### Objects from the Class

A virtual Class: No objects may be created from it.

#### Slots

**assayData**: The usual restrictions on assayData: contains matrices with equal dimensions, and with column number equal to nrow(phenoData). Class:[class.AssayData](#page-0-0)

**phenoData**: See [class.eSet](#page-0-0) **featureData**: See [class.eSet](#page-0-0)

**experimentData**: See [class.eSet](#page-0-0)

**annotation**: See [class.eSet](#page-0-0)

**.\_\_classVersion\_\_**: Object of class "Versions"

#### <span id="page-17-0"></span>Extends

Class [eSet](#page-0-0), directly. Class [VersionedBiobase](#page-0-0), by class "eSet", distance 2. Class [Versioned](#page-0-0), by class "eSet", distance 3.

#### Methods

calls signature(object = "SnpLevelSet"): Accessor for matrix of genotype calls

- calls<- signature(object = "SnpLevelSet", value = "matrix"): Replacement method for genotype calls.
- callsConfidence signature(object = "SnpLevelSet"): Accessor for matrix of confidence scores for the genotype calls
- callsConfidence<- signature(object = "SnpLevelSet", value = "matrix"): Replacement method
- chromosome signature(object = "SnpLevelSet"): See also [chromosome](#page-1-1)
- chromosome<- signature(object = "SnpLevelSet", value = "character"): See also [chromosome](#page-1-1)
- cnConfidence signature(object =  $"Snplevelset"$ ): Accessor for matrix of confidence scores for the copy number estimates.
- cnConfidence<- signature(object = "SnpLevelSet", value = "matrix"): Replacement method for confidence scores of copy number estimates.
- combine signature( $x =$  "SnpLevelSet",  $y =$  "SnpLevelSet"): Useful for combining two objects with the same phenoData. For instance, combine an object created from the Hind 50k chip and an object created from the Xba 50k chip.
- copyNumber signature(object = "SnpLevelSet"): Accessor for matrix of copy numbers.
- copyNumber<- signature(object = "SnpLevelSet", value = "matrix"): Replacement method for copy number matrices

[db](#page-4-1) signature(object = "SnpLevelSet"): See also db

position signature(object = "SnpLevelSet"): See also [position](#page-11-1)

#### Author(s)

RS

#### Examples

showClass("SnpLevelSet")

<span id="page-17-1"></span>SnpQSet-class *Class "SnpQSet"*

## Description

Class to store Snp (Quantifications) Summaries

#### <span id="page-18-0"></span> $\text{getA}$  19

#### Objects from the Class

```
Objects can be created by calls of the form new("SnpQSet", assayData, senseThetaA,
senseThetaB, antisenseThetaA, antisenseThetaB, phenoData, featureData,
experimentData, annotation).
```
## Slots

**assayData**: Object of class "AssayData"

**phenoData**: Object of class "AnnotatedDataFrame"

**featureData**: Object of class "AnnotatedDataFrame"

**experimentData**: Object of class "MIAME"

**annotation**: Object of class "character"

**.\_\_classVersion\_\_**: Object of class "Versions"

## Extends

Class [eSet](#page-0-0), directly. Class [VersionedBiobase](#page-0-0), by class "eSet", distance 2. Class [Versioned](#page-0-0), by class "eSet", distance 3.

#### Methods

No methods defined with class "SnpQSet" in the signature.

#### See Also

[eSet](#page-0-0), [VersionedBiobase](#page-0-0), [Versioned](#page-0-0)

getA *Compute average log-intensities / log-ratios*

## Description

Methods to compute average log-intensities and log-ratios across alleles, within strand.

## Usage

```
getA(object)
getM(object)
```
#### Arguments

object SnpQSet, SnpCnvQSet or TilingFeatureSet2 object.

20 antisense ThetaA

#### Details

For SNP data, SNPRMA summarizes the SNP information into 4 quantities (log2-scale):

antisenseThetaA antisense allele A

antisenseThetaB antisense allele B

senseThetaA sense allele A

senseThataB sense allele B

The average log-intensities are given by: (antisenseThetaA+antisenseThetaB)/2 and (senseThetaA+senseThetaB)/2.

The average log-ratios are given by: antisenseThetaA-antisenseThetaB and senseThetaAsenseThetaB.

For Tiling data,  $q \in M$  and  $q \in A$  return the log-ratio and average log-intensities computed across channels:  $M = \log 2$  (channel1) -  $\log 2$  (channel2)  $A = (\log 2$  (channel1) +  $\log 2$  (channel2)) / 2

## Value

A 3-dimensional array (SNP's x Samples x Strand) with the requested measure, when the input SNP data (50K, 250K).

A 2-dimensional array (SNP's x Samples), when the input is from SNP 5.0 and SNP 6.0 arrays.

A 2-dimensional array if the input is from Tiling arrays.

#### See Also

[snprma](#page-0-0)

antisenseThetaA *Summarized Measures for SNP*

## Description

SNPRMA summarizes the intensities for each SNP into 4 quantities. These measures are at the log2 scale and are used to create log-ratios and log-averages, which are used by the genotype algorithm and copy number tool.

#### Usage

```
antisenseThetaA(object)
antisenseThetaB(object)
senseThetaA(object)
senseThetaB(object)
thetaA(object)
thetaB(object)
```
## Arguments

object SnpQSet object

<span id="page-19-0"></span>

#### <span id="page-20-0"></span>SnpCallSet-class 21

#### Details

For a given SNP, an Affymetrix SNP array usually contains multiple features for each combination allele x strand, on which the summaries are computed.

#### Value

A matrix with R rows (SNP's) x C columns (Samples).

#### See Also

[snprma](#page-0-0), [crlmm](#page-0-0)

<span id="page-20-1"></span>SnpCallSet-class *"SnpSet" Extensions*

#### Description

Class to store genotype calls / copy number estimates (and confidences) obtained via SNP arrays.

#### Objects from the Class

Objects can be created by calls of the form new("SnpCallSet", assayData, featureData, phenoData, experimentData, annotation, calls, callsConfidence, ...).

#### **Slots**

**assayData**: Object of class "AssayData" **phenoData**: Object of class "AnnotatedDataFrame" **featureData**: Object of class "AnnotatedDataFrame" **experimentData**: Object of class "MIAME" **annotation**: Object of class "character" **.\_\_classVersion\_\_**: Object of class "Versions"

## Extends

Class [eSet](#page-0-0), directly. Class [VersionedBiobase](#page-0-0), by class "eSet", distance 2. Class [Versioned](#page-0-0), by class "eSet", distance 3.

#### Methods

No methods defined with class "SnpCallSet" in the signature.

#### See Also

[eSet](#page-0-0), [VersionedBiobase](#page-0-0), [Versioned](#page-0-0)

## <span id="page-21-0"></span>**Index**

∗Topic classes DBPDInfo-class, [4](#page-3-0) FeatureSet-class, [5](#page-4-0) QuantificationSet-class, [12](#page-11-0) SnpCallSet-class, [20](#page-19-0) SnpCallSetPlus-class, [14](#page-13-0) SnpCnvQSet-class, [15](#page-14-0) SnpLevelSet-class, [16](#page-15-0) SnpQSet-class, [17](#page-16-0) ∗Topic datasets efsExample, [2](#page-1-0) scqsExample, [2](#page-1-0) sfsExample, [3](#page-2-0) sqsExample, [3](#page-2-0) ∗Topic list affyPlatforms, [1](#page-0-1) ∗Topic manip antisenseThetaA, [19](#page-18-0) calls, [14](#page-13-0) chromosome, [1](#page-0-1) cnConfidence, [16](#page-15-0) genomeBuild, [6](#page-5-0) geometry, [9](#page-8-0) getA, [18](#page-17-0) getPlatformDesign, [6](#page-5-0) kind, [8](#page-7-0) mmindex, [7](#page-6-0) mmSequence, [13](#page-12-0) pmAllele, [10](#page-9-0) pmPosition, [10](#page-9-0) pmStrand, [11](#page-10-0) position, [11](#page-10-0) probeNames, [12](#page-11-0) ∗Topic methods db, [4](#page-3-0) exprs-methods, [5](#page-4-0) length-methods, [8](#page-7-0) manufacturer-methods, [8](#page-7-0) oligoSnpSet-methods, [9](#page-8-0) platform-methods, [9](#page-8-0) pmFragmentLength-methods, [10](#page-9-0) sampleNames-methods, [13](#page-12-0) SnpCallSet-class, [20](#page-19-0)

∗Topic misc affyPlatforms, [1](#page-0-1) AffyExonPDInfo-class *(*DBPDInfo-class*)*, [4](#page-3-0) AffyExpressionPDInfo-class *(*DBPDInfo-class*)*, [4](#page-3-0) AffyGenePDInfo-class *(*DBPDInfo-class*)*, [4](#page-3-0) affyPlatforms, [1](#page-0-1) AffySNPCNVPDInfo-class *(*DBPDInfo-class*)*, [4](#page-3-0) AffySNPPDInfo-class *(*DBPDInfo-class*)*, [4](#page-3-0) AffySTPDInfo-class *(*DBPDInfo-class*)*, [4](#page-3-0) AffyTilingPDInfo-class *(*DBPDInfo-class*)*, [4](#page-3-0) antisenseThetaA, [19](#page-18-0) antisenseThetaA, SnpQSet-method *(*antisenseThetaA*)*, [19](#page-18-0) antisenseThetaB *(*antisenseThetaA*)*, [19](#page-18-0) antisenseThetaB,SnpQSet-method *(*antisenseThetaA*)*, [19](#page-18-0) bgindex *(*mmindex*)*, [7](#page-6-0) bgindex,DBPDInfo-method *(*mmindex*)*, [7](#page-6-0) bgindex,FeatureSet-method *(*mmindex*)*, [7](#page-6-0) bgSequence *(*mmSequence*)*, [13](#page-12-0) bgSequence,DBPDInfo-method *(*mmSequence*)*, [13](#page-12-0) bgSequence,FeatureSet-method *(*mmSequence*)*, [13](#page-12-0) calls, [14](#page-13-0) calls,oligoSnpSet-method

*(*oligoSnpSet-methods*)*, [9](#page-8-0) calls,SnpCallSet-method *(*calls*)*, [14](#page-13-0) calls, SnpLevelSet-method *(*SnpLevelSet-class*)*, [16](#page-15-0)

## $I<sub>N</sub>DEX$  23

calls<- *(*calls*)*, [14](#page-13-0) calls<-,oligoSnpSet,matrix-method *(*oligoSnpSet-methods*)*, [9](#page-8-0) calls<-,SnpCallSet,matrix-method *(*calls*)*, [14](#page-13-0) calls<-,SnpLevelSet,matrix-method *(*SnpLevelSet-class*)*, [16](#page-15-0) callsConfidence *(*calls*)*, [14](#page-13-0) callsConfidence,oligoSnpSet-method *(*oligoSnpSet-methods*)*, [9](#page-8-0) callsConfidence,SnpCallSet-method *(*calls*)*, [14](#page-13-0) callsConfidence,SnpLevelSet-method *(*SnpLevelSet-class*)*, [16](#page-15-0) callsConfidence<- *(*calls*)*, [14](#page-13-0) callsConfidence<-,oligoSnpSet,matrix-methodenceSet-method(db),[4](#page-3-0) *(*oligoSnpSet-methods*)*, [9](#page-8-0) callsConfidence<-, SnpCallSet, matrix-method SnpCallSetPlus-method *(*calls*)*, [14](#page-13-0) callsConfidence<-,SnpLevelSet,matrix-method<sup>ch,SnpCnvQSet-method(db),[4](#page-3-0)</sup> *(*SnpLevelSet-class*)*, [16](#page-15-0) chromosome, [1,](#page-0-1) *17* chromosome, SnpLevelSet-method *(*SnpLevelSet-class*)*, [16](#page-15-0) chromosome<- *(*chromosome*)*, [1](#page-0-1) chromosome<-,AnnotatedDataFrame,character-method efsExample, [2](#page-1-0) *(*chromosome*)*, [1](#page-0-1) chromosome<-,SnpLevelSet,character-method<br>ExonFeatureSet-class *(*SnpLevelSet-class*)*, [16](#page-15-0) class.AssayData, *16* class.eSet, *16* cnConfidence, [16](#page-15-0) cnConfidence,oligoSnpSet-method *(*oligoSnpSet-methods*)*, [9](#page-8-0) cnConfidence,SnpCopyNumberSet-method *(*cnConfidence*)*, [16](#page-15-0) cnConfidence,SnpLevelSet-method *(*SnpLevelSet-class*)*, [16](#page-15-0) cnConfidence<- *(*cnConfidence*)*, [16](#page-15-0) cnConfidence<-, oligoSnpSet, matrix-methoeheFeatureSet-class *(*oligoSnpSet-methods*)*, [9](#page-8-0) cnConfidence<-, SnpCopyNumberSet, matrixy enchabild, [6](#page-5-0) *(*cnConfidence*)*, [16](#page-15-0) cnConfidence<-,SnpLevelSet,matrix-method *(*SnpLevelSet-class*)*, [16](#page-15-0) coerce,SnpCallSetPlus,oligoSnpSet-method *(*SnpCallSetPlus-class*)*, [14](#page-13-0) combine, SnpLevelSet, SnpLevelSet-methodgeometry, DBPDInfo-method *(*SnpLevelSet-class*)*, [16](#page-15-0) copyNumber *(*cnConfidence*)*, [16](#page-15-0) copyNumber,oligoSnpSet-method *(*oligoSnpSet-methods*)*, [9](#page-8-0) copyNumber,SnpCopyNumberSet-method *(*cnConfidence*)*, [16](#page-15-0) copyNumber,SnpLevelSet-method *(*SnpLevelSet-class*)*, [16](#page-15-0) copyNumber<- *(*cnConfidence*)*, [16](#page-15-0) copyNumber<-,oligoSnpSet,matrix-method *(*oligoSnpSet-methods*)*, [9](#page-8-0) copyNumber<-,SnpCopyNumberSet,matrix-method *(*cnConfidence*)*, [16](#page-15-0) copyNumber<-,SnpLevelSet,matrix-method *(*SnpLevelSet-class*)*, [16](#page-15-0) crlmm, *14*, *20* db, [4,](#page-3-0) *17* db,DBPDInfo-method *(*db*)*, [4](#page-3-0) db,SnpCallSet-method *(*db*)*, [4](#page-3-0) *(*SnpCallSetPlus-class*)*, [14](#page-13-0) db, SnpLevelSet-method *(*SnpLevelSet-class*)*, [16](#page-15-0) db,SnpQSet-method *(*db*)*, [4](#page-3-0) db-methods *(*db*)*, [4](#page-3-0) DBPDInfo-class, [4](#page-3-0) eSet, *6*, *12*, *15*, *17, 18*, *20 (*FeatureSet-class*)*, [5](#page-4-0) ExpressionFeatureSet-class *(*FeatureSet-class*)*, [5](#page-4-0) ExpressionPDInfo-class *(*DBPDInfo-class*)*, [4](#page-3-0) exprs,FeatureSet-method *(*exprs-methods*)*, [5](#page-4-0) exprs-methods, [5](#page-4-0) FeatureSet-class, [5](#page-4-0) *(*FeatureSet-class*)*, [5](#page-4-0) genomeBuild,DBPDInfo-method *(*genomeBuild*)*, [6](#page-5-0) genomeBuild,FeatureSet-method *(*genomeBuild*)*, [6](#page-5-0) geometry, [9](#page-8-0) *(*geometry*)*, [9](#page-8-0) getA, [18](#page-17-0) getA,SnpCnvQSet-method *(*getA*)*, [18](#page-17-0) getA,SnpQSet-method *(*getA*)*, [18](#page-17-0)

#### 24 INDEX

getA,TilingFeatureSet2-method *(*getA*)*, [18](#page-17-0) getM *(*getA*)*, [18](#page-17-0) getM,SnpCnvQSet-method *(*getA*)*, [18](#page-17-0) getM,SnpQSet-method *(*getA*)*, [18](#page-17-0) getM,TilingFeatureSet2-method *(*getA*)*, [18](#page-17-0) getPD *(*getPlatformDesign*)*, [6](#page-5-0) getPlatformDesign, [6](#page-5-0) getPlatformDesign,FeatureSet-method *(*getPlatformDesign*)*, [6](#page-5-0) initialize,DBPDInfo-method *(*DBPDInfo-class*)*, [4](#page-3-0) initialize,FeatureSet-method *(*FeatureSet-class*)*, [5](#page-4-0) initialize,oligoSnpSet-method *(*oligoSnpSet-methods*)*, [9](#page-8-0) initialize,SnpCallSet-method *(*SnpCallSet-class*)*, [20](#page-19-0) initialize,SnpCallSetPlus-method *(*SnpCallSetPlus-class*)*, [14](#page-13-0) initialize,SnpCnvCallSetPlus-method *(*SnpCallSetPlus-class*)*, [14](#page-13-0) initialize, SnpCopyNumberSet-method *(*SnpCallSet-class*)*, [20](#page-19-0) initialize,SnpQSet-method *(*SnpQSet-class*)*, [17](#page-16-0)

kind, [8](#page-7-0) kind,AffyExonPDInfo-method *(*kind*)*, [8](#page-7-0) kind,AffyExpressionPDInfo-method *(*kind*)*, [8](#page-7-0) kind,AffyGenePDInfo-method *(*kind*)*, [8](#page-7-0) kind,AffySNPCNVPDInfo-method *(*kind*)*, [8](#page-7-0) kind,AffySNPPDInfo-method *(*kind*)*, [8](#page-7-0) kind,ExpressionPDInfo-method *(*kind*)*, [8](#page-7-0) kind,FeatureSet-method *(*kind*)*, [8](#page-7-0) kind,TilingPDInfo-method *(*kind*)*, [8](#page-7-0) length,FeatureSet-method *(*length-methods*)*, [8](#page-7-0) length-methods, [8](#page-7-0) manufacturer *(*manufacturer-methods*)*, [8](#page-7-0) manufacturer,DBPDInfo-method

*(*manufacturer-methods*)*, [8](#page-7-0)

manufacturer,FeatureSet-method *(*manufacturer-methods*)*, [8](#page-7-0) manufacturer-methods, [8](#page-7-0) mmindex, [7](#page-6-0) mmindex,DBPDInfo-method *(*mmindex*)*, [7](#page-6-0) mmindex,FeatureSet-method *(*mmindex*)*, [7](#page-6-0) mmSequence, [13](#page-12-0) mmSequence,DBPDInfo-method *(*mmSequence*)*, [13](#page-12-0) mmSequence,FeatureSet-method *(*mmSequence*)*, [13](#page-12-0) NgsExpressionPDInfo-class *(*DBPDInfo-class*)*, [4](#page-3-0) NgsTilingPDInfo-class *(*DBPDInfo-class*)*, [4](#page-3-0) oligoSnpSet-class *(*oligoSnpSet-methods*)*, [9](#page-8-0) oligoSnpSet-methods, [9](#page-8-0) platform *(*platform-methods*)*, [9](#page-8-0) platform,FeatureSet-method *(*platform-methods*)*, [9](#page-8-0) platform-methods, [9](#page-8-0) pmAllele, [10](#page-9-0) pmAllele,AffySNPPDInfo-method *(*pmAllele*)*, [10](#page-9-0) pmAllele,SnpFeatureSet-method *(*pmAllele*)*, [10](#page-9-0) pmChr *(*chromosome*)*, [1](#page-0-1) pmChr,FeatureSet-method *(*chromosome*)*, [1](#page-0-1) pmFragmentLength *(*pmFragmentLength-methods*)*, [10](#page-9-0) pmFragmentLength,AffySNPPDInfo-method *(*pmFragmentLength-methods*)*, [10](#page-9-0) pmFragmentLength-methods, [10](#page-9-0) pmindex *(*mmindex*)*, [7](#page-6-0) pmindex,DBPDInfo-method *(*mmindex*)*, [7](#page-6-0) pmindex,FeatureSet-method *(*mmindex*)*, [7](#page-6-0) pmOffset *(*pmPosition*)*, [10](#page-9-0) pmOffset,AffySNPPDInfo-method *(*pmPosition*)*, [10](#page-9-0) pmPosition, [10](#page-9-0) pmPosition,ExpressionPDInfo-method *(*pmPosition*)*, [10](#page-9-0)

## INDEX 25

pmPosition,TilingFeatureSet-method *(*pmPosition*)*, [10](#page-9-0) pmPosition,TilingPDInfo-method *(*pmPosition*)*, [10](#page-9-0) pmSequence *(*mmSequence*)*, [13](#page-12-0) pmSequence,AffySNPPDInfo-method *(*mmSequence*)*, [13](#page-12-0) pmSequence,DBPDInfo-method *(*mmSequence*)*, [13](#page-12-0) pmSequence,FeatureSet-method *(*mmSequence*)*, [13](#page-12-0) pmStrand, [11](#page-10-0) pmStrand,AffySNPPDInfo-method *(*pmStrand*)*, [11](#page-10-0) position, [11,](#page-10-0) *17* position,SnpLevelSet-method *(*SnpLevelSet-class*)*, [16](#page-15-0) probeNames, [12](#page-11-0) probeNames,DBPDInfo-method *(*probeNames*)*, [12](#page-11-0) probeNames,FeatureSet-method *(*probeNames*)*, [12](#page-11-0)

QuantificationSet, *15* QuantificationSet-class, [12](#page-11-0)

read.celfiles, *5* read.xysfiles, *5*

sampleNames, FeatureSet-method *(*sampleNames-methods*)*, [13](#page-12-0) sampleNames-methods, [13](#page-12-0) scqsExample, [2](#page-1-0) se.exprs,FeatureSet-method *(*exprs-methods*)*, [5](#page-4-0) senseThetaA *(*antisenseThetaA*)*, [19](#page-18-0) senseThetaA, SnpQSet-method *(*antisenseThetaA*)*, [19](#page-18-0) senseThetaB *(*antisenseThetaA*)*, [19](#page-18-0) senseThetaB, SnpQSet-method *(*antisenseThetaA*)*, [19](#page-18-0) sfsExample, [3](#page-2-0) show,DBPDInfo-method *(*DBPDInfo-class*)*, [4](#page-3-0) show,FeatureSet-method *(*FeatureSet-class*)*, [5](#page-4-0) SnpCallSet, *15* SnpCallSet-class, [20](#page-19-0) SnpCallSet-methods *(*SnpCallSet-class*)*, [20](#page-19-0) SnpCallSetPlus-class, [14](#page-13-0) SnpCnvCallSetPlus-class *(*SnpCallSetPlus-class*)*, [14](#page-13-0) SnpCnvFeatureSet-class *(*FeatureSet-class*)*, [5](#page-4-0) SNPCNVPDInfo-class *(*DBPDInfo-class*)*, [4](#page-3-0) SnpCnvQSet, *12*, *15* SnpCnvQSet-class, [15](#page-14-0) SnpCopyNumberSet-class *(*SnpCallSet-class*)*, [20](#page-19-0) SnpCopyNumberSet-methods *(*SnpCallSet-class*)*, [20](#page-19-0) SnpFeatureSet-class *(*FeatureSet-class*)*, [5](#page-4-0) SnpLevelSet, *15* SnpLevelSet-class, [16](#page-15-0) SNPPDInfo-class *(*DBPDInfo-class*)*, [4](#page-3-0) SnpQSet, *12*, *15* SnpQSet-class, [17](#page-16-0) snprma, *19, 20* sqsExample, [3](#page-2-0) thetaA *(*antisenseThetaA*)*, [19](#page-18-0) thetaA, SnpCnvOSet-method *(*antisenseThetaA*)*, [19](#page-18-0) thetaB *(*antisenseThetaA*)*, [19](#page-18-0) thetaB, SnpCnvQSet-method *(*antisenseThetaA*)*, [19](#page-18-0) TilingFeatureSet-class *(*FeatureSet-class*)*, [5](#page-4-0) TilingPDInfo-class *(*DBPDInfo-class*)*, [4](#page-3-0)

Versioned, *6*, *12*, *15*, *17, 18*, *20* VersionedBiobase, *6*, *12*, *15*, *17, 18*, *20*